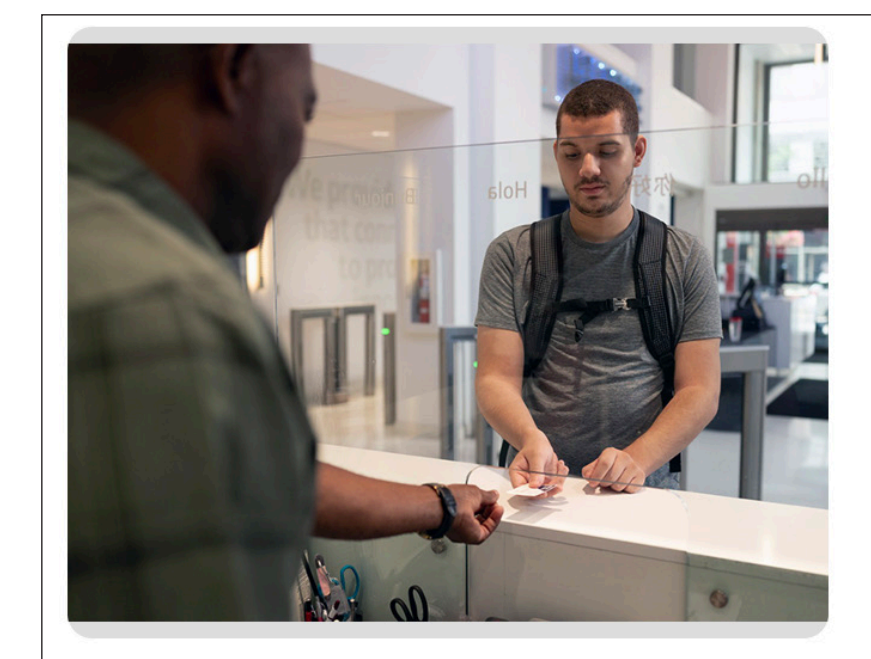

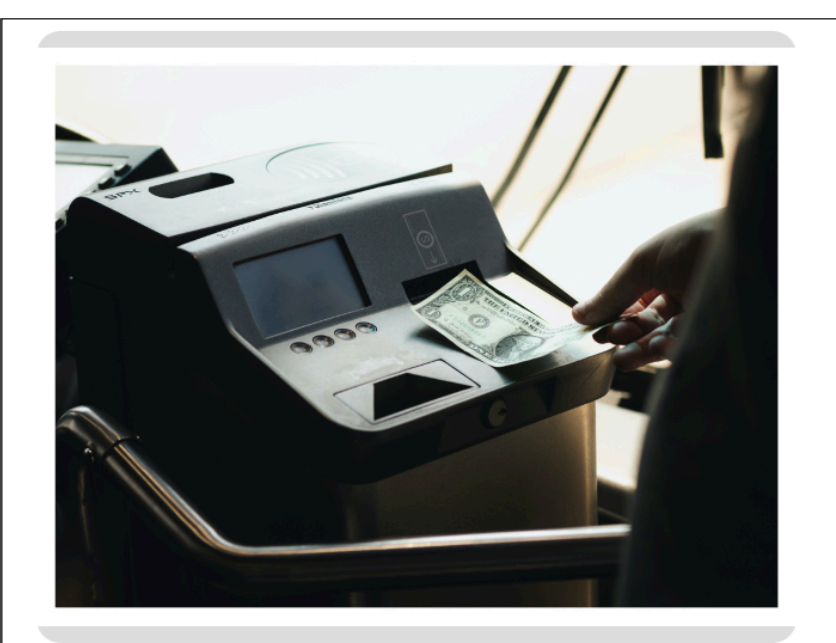

**COTA** 

3

Este juego de tarjetas le mostrará cómo comprar boletos para COTA. Conocerá los diferentes pases que ofrecemos y las muchas formas en las que puede pagar para viajar en COTA. Haga clic en Siguiente para empezar.

**COTA** 

Una opción es pagar un solo viaje con dinero o monedas. Puede pagar \$2.00 cuando suba a un vehículo de COTA. Debe pagar con el cambio exacto. Coloque las monedas o billetes en la máquina de boletos. El boleto de \$2.00 vale para un viaje. También incluye todos los trasbordos en vehículos de COTA de dos horas. Pida el trasbordo al operador del vehículo cuando compre su pase.

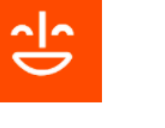

**CARD 1 OF 18 CARD 2 OF 18**

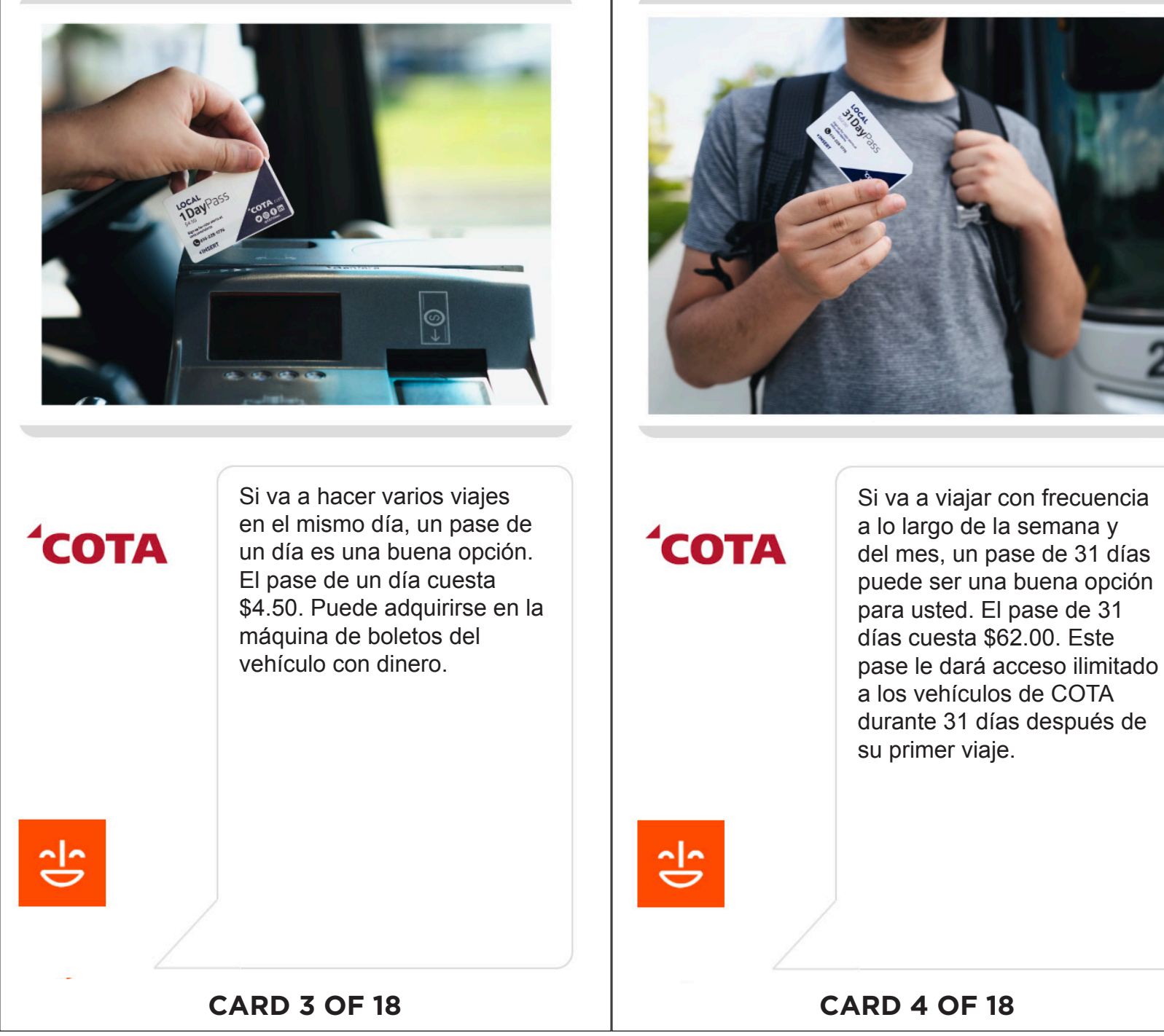

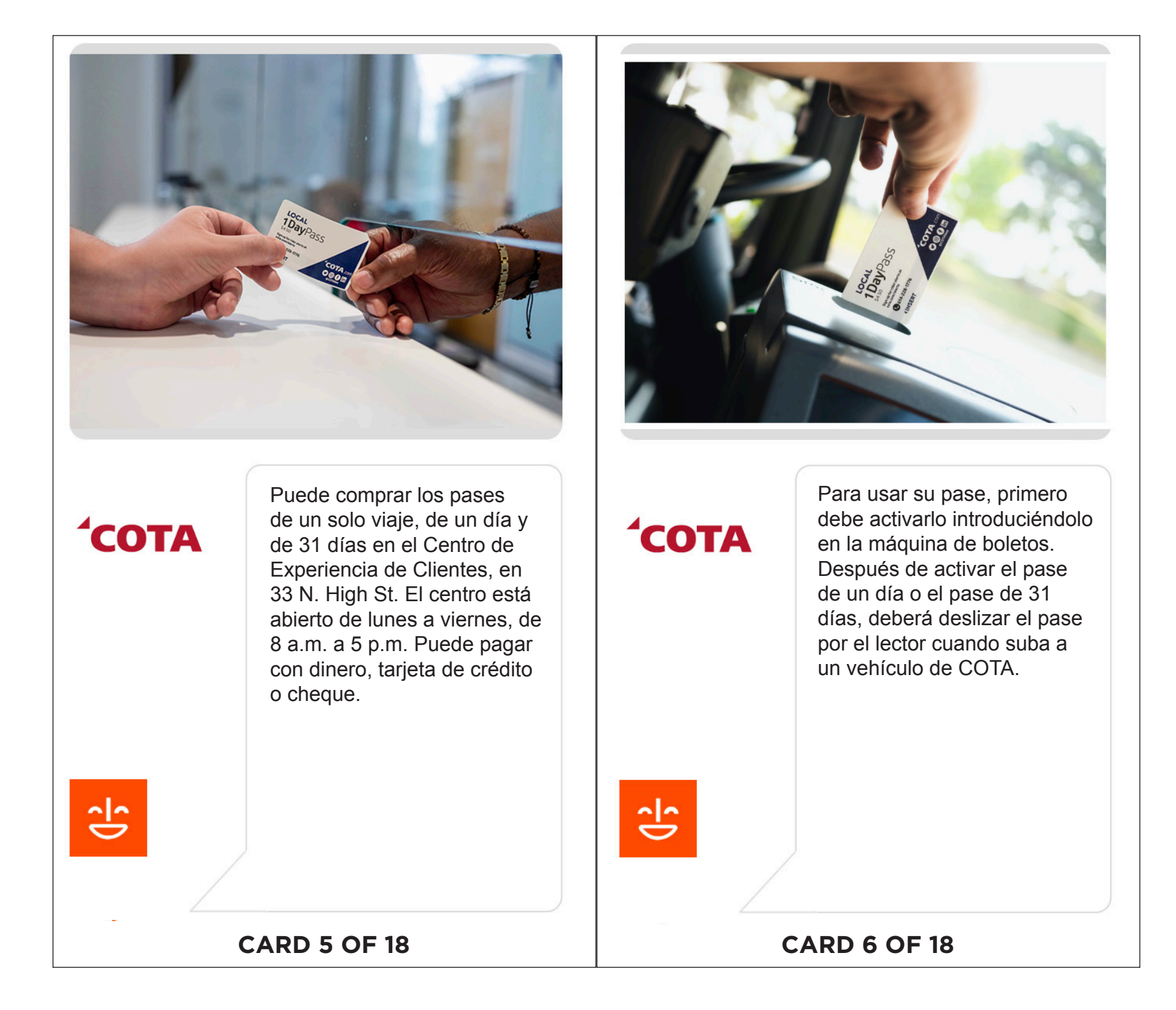

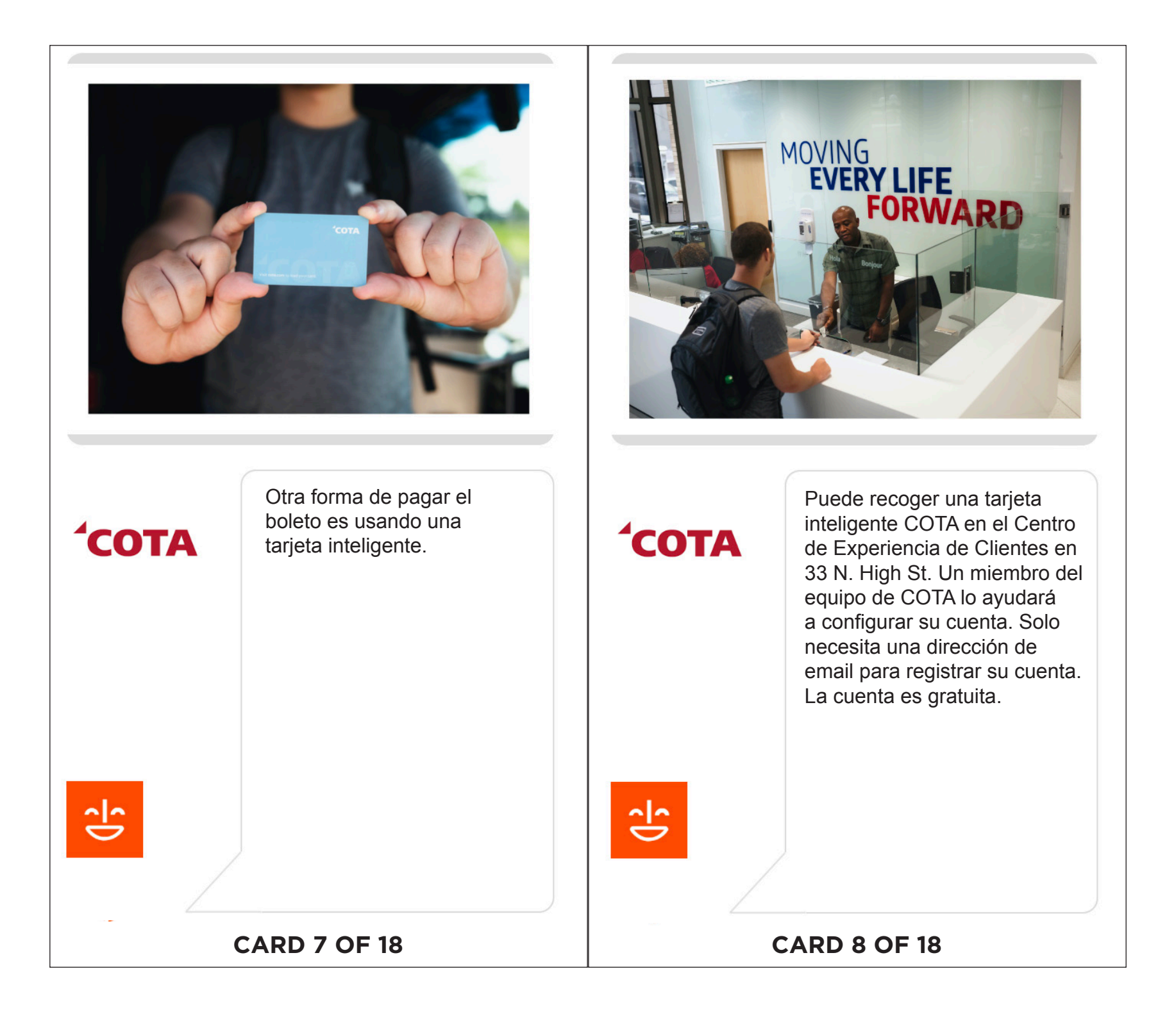

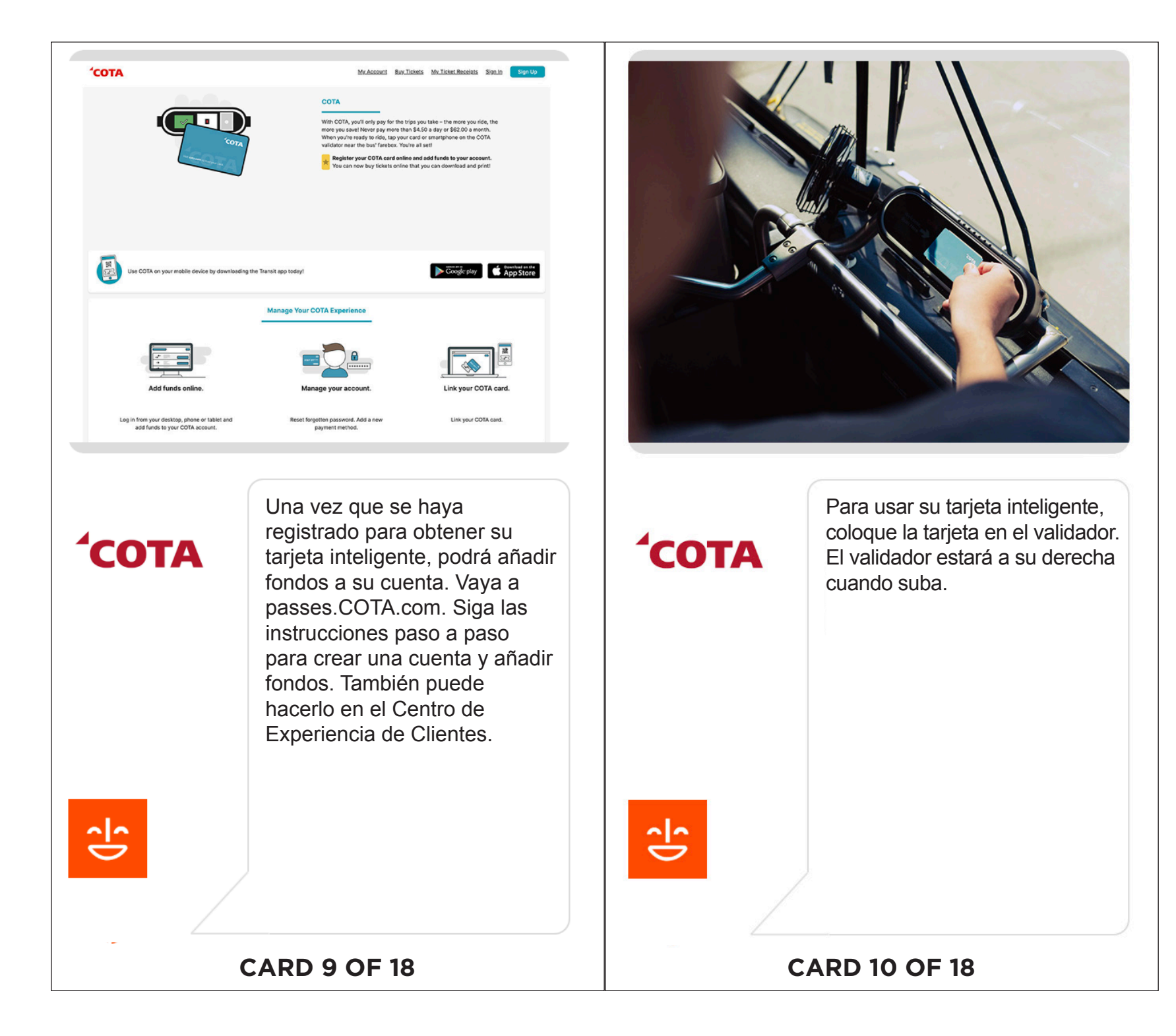

CENTRAL OHIO TRANSIT AUTHORITY (COTA) | TARIFAS Y FORMAS DE PAGO CENTRAL OHIO TRANSIT AUTHORITY (COTA) | **TARIFAS Y FORMAS DE PAGO**

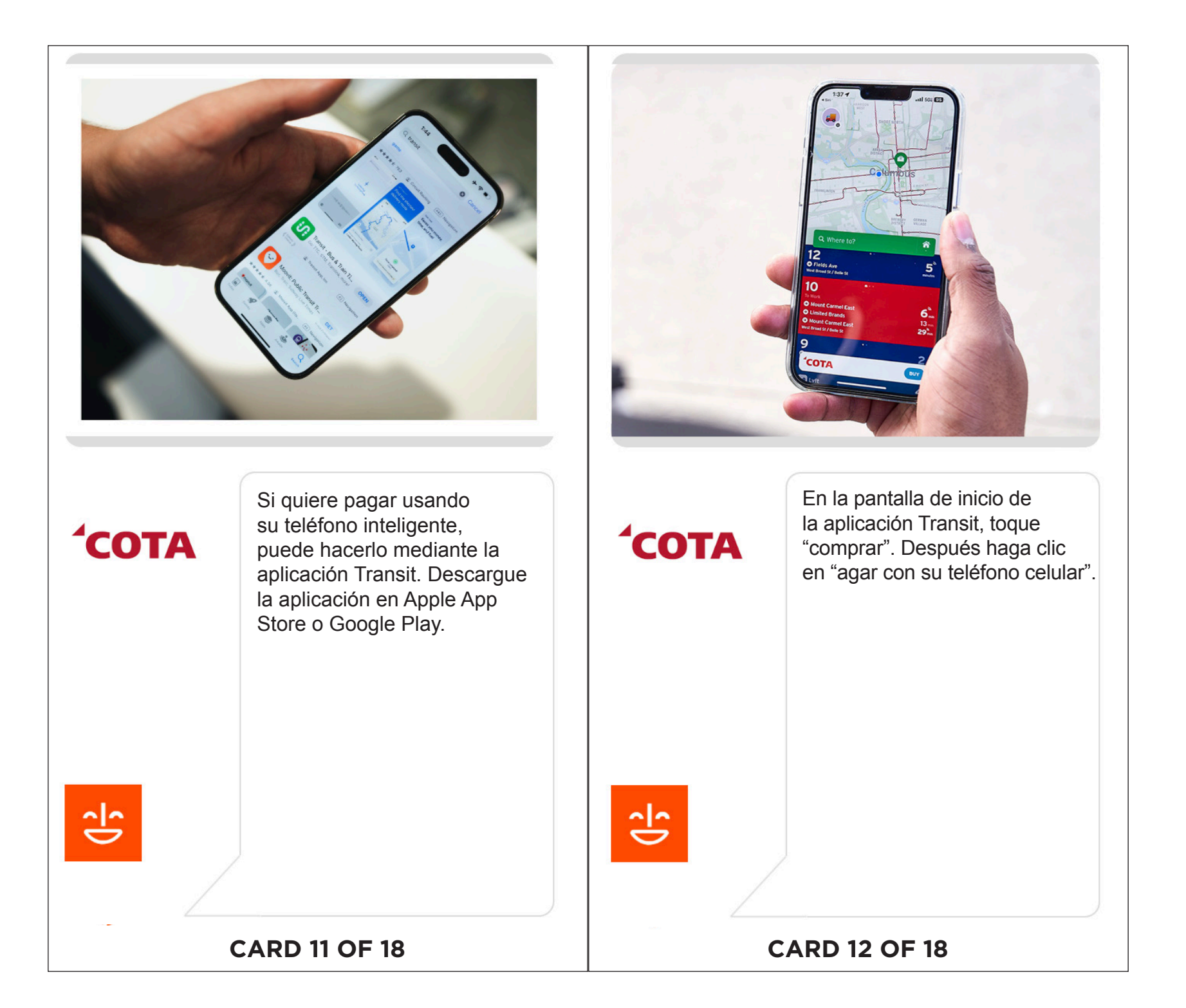

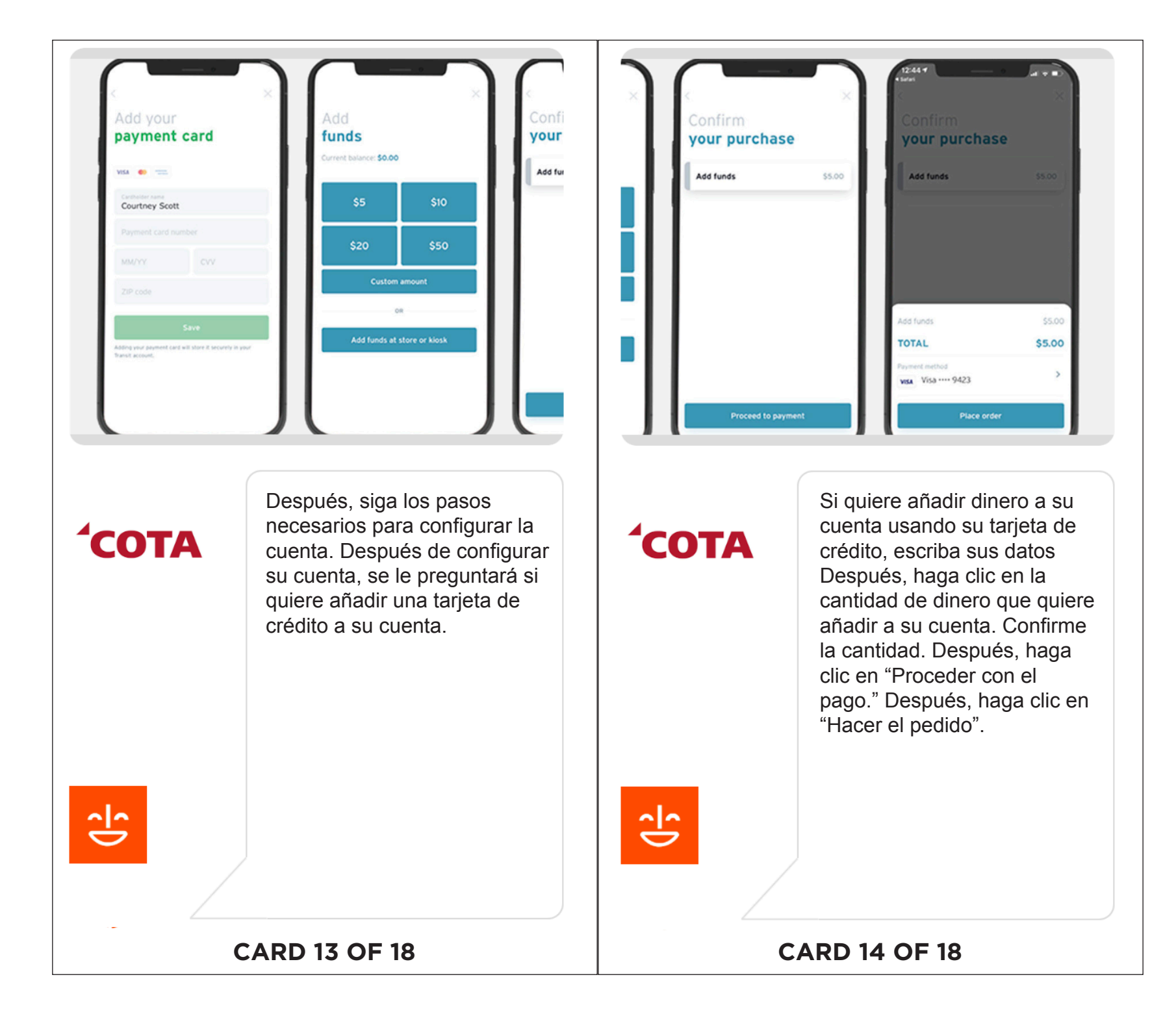

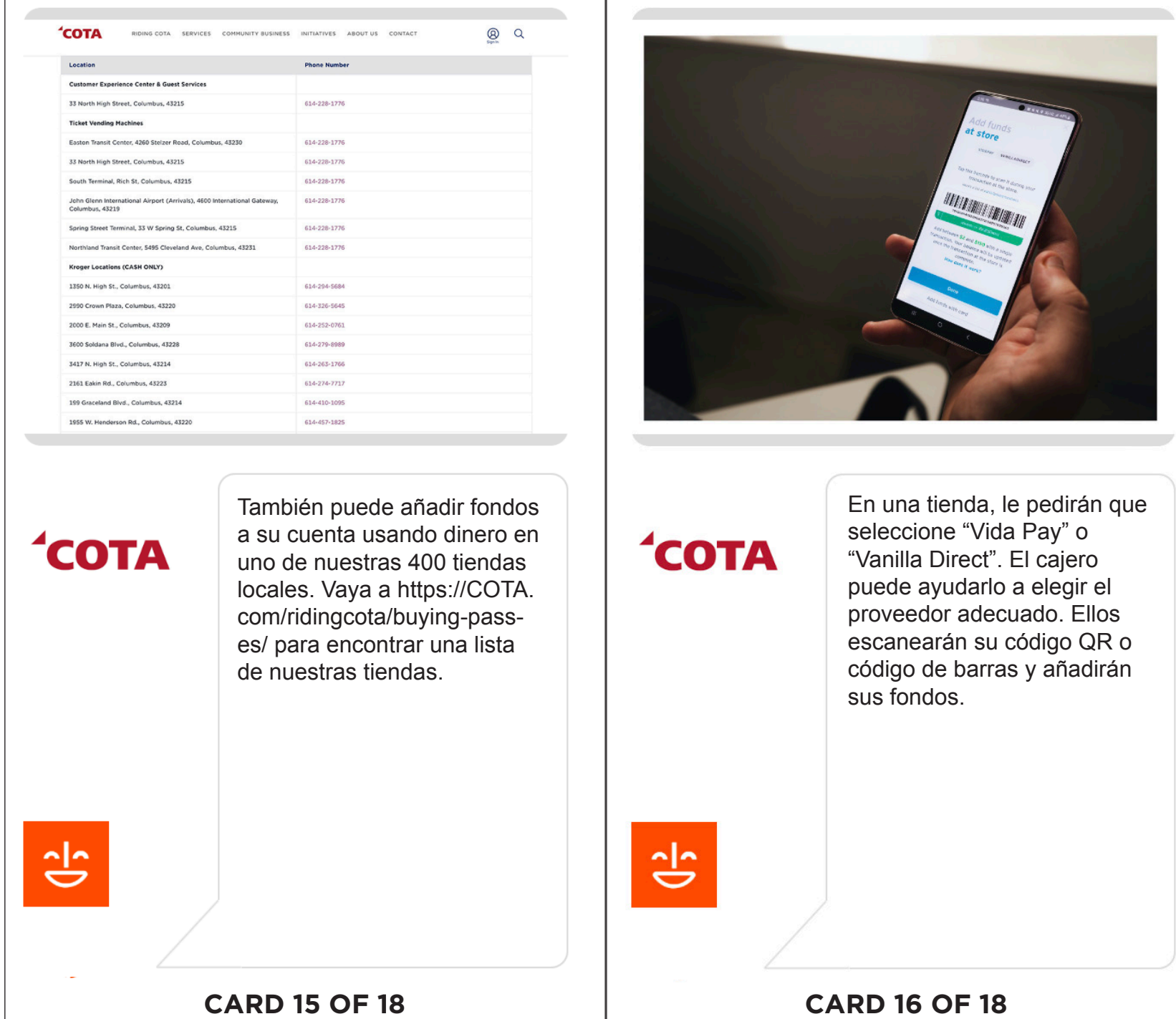

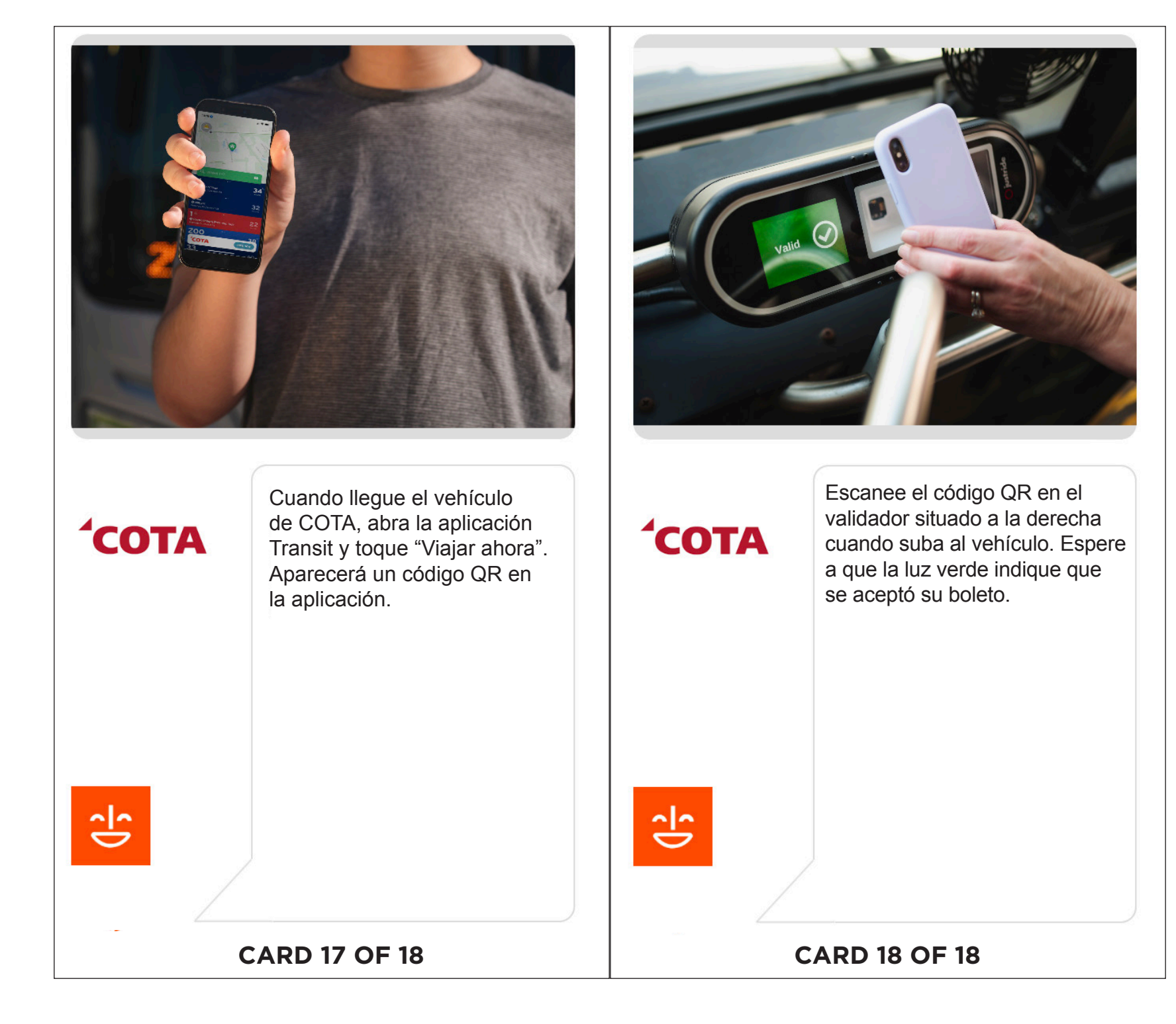

CENTRAL OHIO TRANSIT AUTHORITY (COTA) | TARIFAS Y FORMAS DE PAGO CENTRAL OHIO TRANSIT AUTHORITY (COTA) | **TARIFAS Y FORMAS DE PAGO**